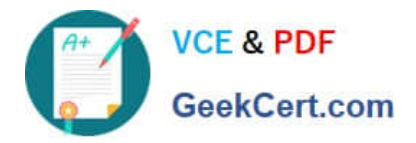

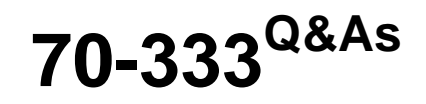

Deploying Enterprise Voice with Skype for Business 2015

# **Pass Microsoft 70-333 Exam with 100% Guarantee**

Free Download Real Questions & Answers **PDF** and **VCE** file from:

**https://www.geekcert.com/70-333.html**

100% Passing Guarantee 100% Money Back Assurance

Following Questions and Answers are all new published by Microsoft Official Exam Center

**C** Instant Download After Purchase

**83 100% Money Back Guarantee** 

- 365 Days Free Update
- 800,000+ Satisfied Customers

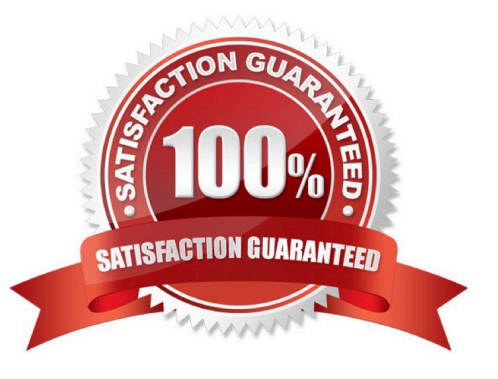

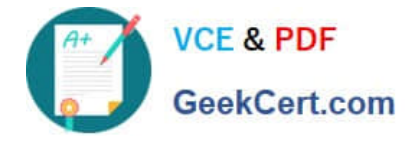

#### **QUESTION 1**

You need to ensure that the Miami users can use a five-digit extension when they call the Los Angeles users.

What should you include in the normalization rule? To answer, configure the appropriate match pattern and translation pattern in the dialog box in the answer area.

Hot Area:

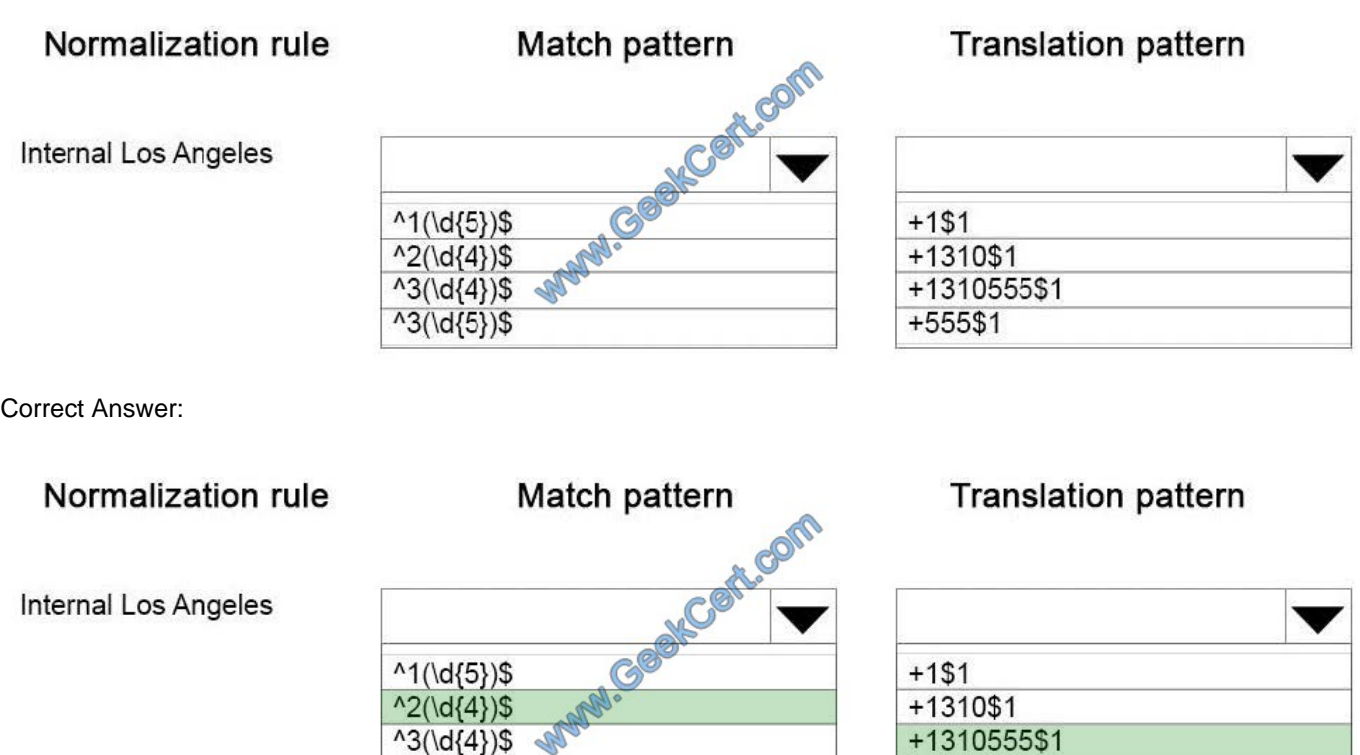

 $+55551$ 

#### **QUESTION 2**

Users in Copenhagen report frequent audio call issues.

You need to resolve the issues.

Which three actions should you perform? Each correct answer presents part of the solution.

A. Create a new region link between the MPLS region and the Berlin region.

 $^13(\ldots, 5)$ \$

B. Create and configure a new network region and assign only Copenhagen to this region.

C. Create an inter-site policy which includes Copenhagen and Moscow and specify the existing BandwidthPolicyProfile "LOW".

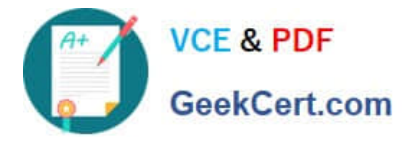

D. Create an inter-site policy which includes Copenhagen and Berlin and apply the existing BandwidthPolicyProfile "LOW".

E. Create and configure a new network region and assign Berlin and Copenhagen to this region.

Correct Answer: CDE

#### **QUESTION 3**

You are developing a design solution to eliminate the possibility of wide area network (WAN) over-subscription by Skype for Business traffic.

You need to assign tasks to each office to prevent over subscription and to ensure quality.

Which tasks should you assign to each office? To answer, drag the appropriate task or tasks to the correct office or offices in the answer area. Each task may be used once, more than once, or not at all. You may need to drag the split bar

between panels or scroll to view content.

Select and Place:

**Tasks** 

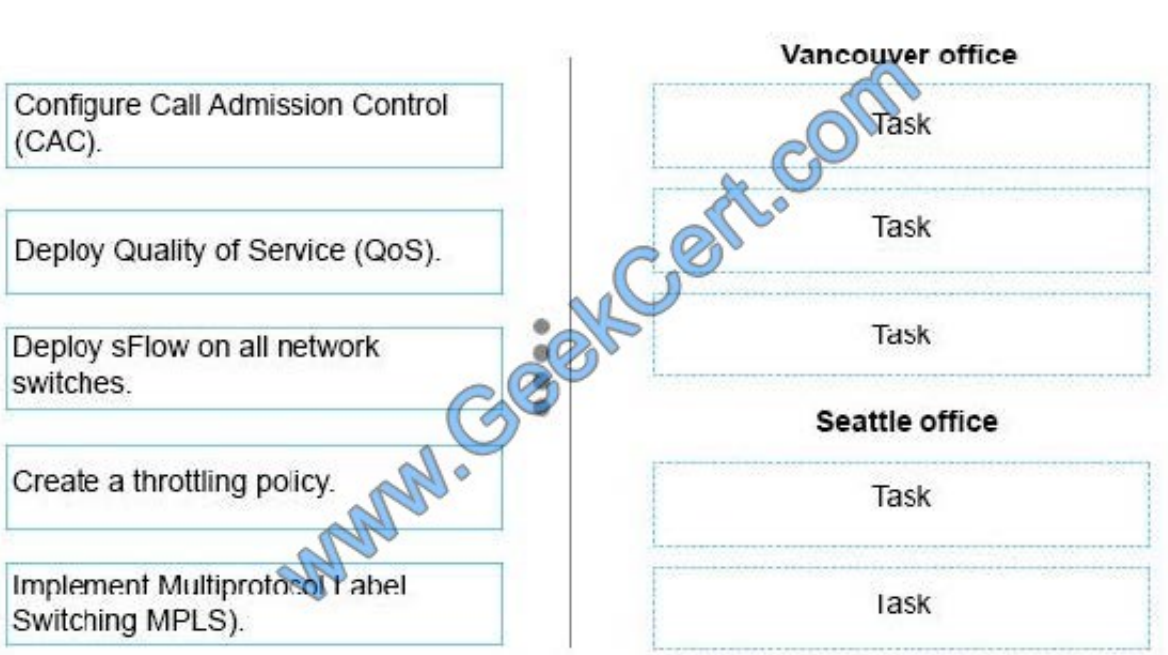

Correct Answer:

## **Answer Area**

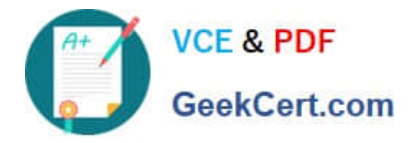

#### **Tasks Answer Area** Vancouver office Configure Call Admission Control Implement Multiprotocol Label  $(CAC)$ . Switching MPLS). Deploy Quality of Service (QoS). Deploy Quality of Service (QoS). M. Gas Configure Call Admission Control Deploy sFlow on all network  $(CAC)$ . switches. Seattle office Create a throttling policy Implement Multiprotocol Label Switching MPLS). Implement Multiprotosol Label Deploy Quality of Service (QoS). Switching MPLS).

### **QUESTION 4**

You need to modify the relevant portion of the Persona configuration in the Skype for Business Bandwidth Calculator to estimate the planned volume of Skype for Business

traffic for the Contoso office in Vancouver.

In the Skype for Business Bandwidth Calculator, which options should you select? To answer, select the appropriate value in each drop-down list in the Skype for Business

Calculator. (Note: The drop-down lists are in the Persona Definitions section.)

Hot Area:

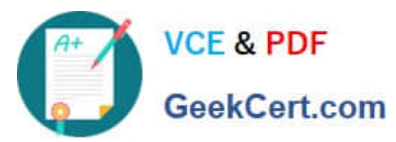

### **https://www.geekcert.com/70-333.html** 2022 Latest geekcert 70-333 PDF and VCE dumps Download

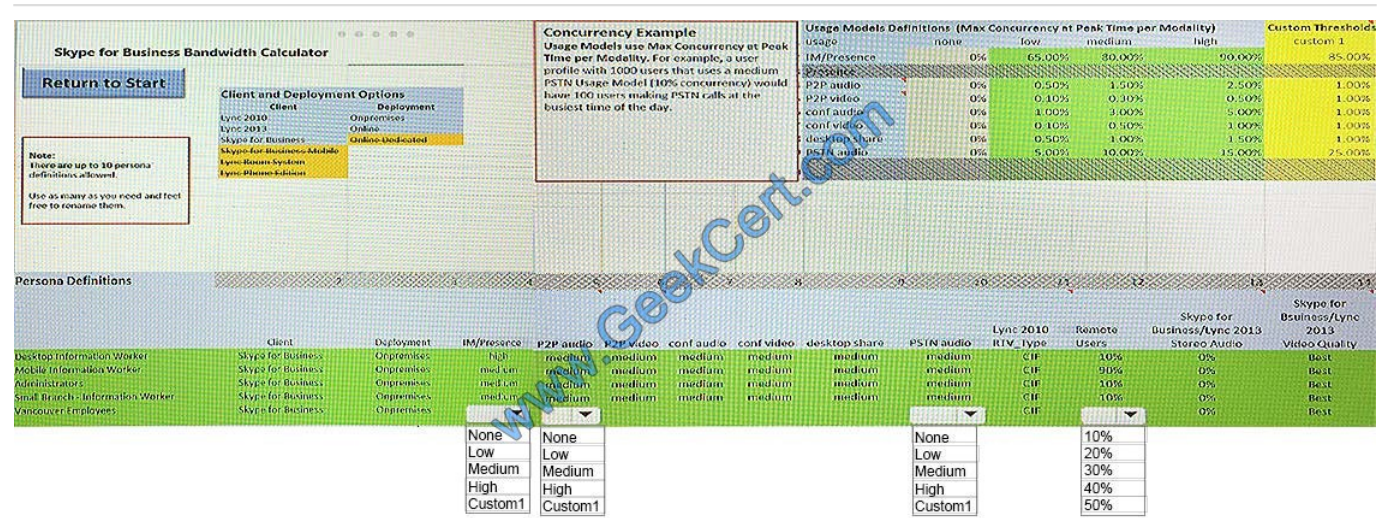

#### Correct Answer:

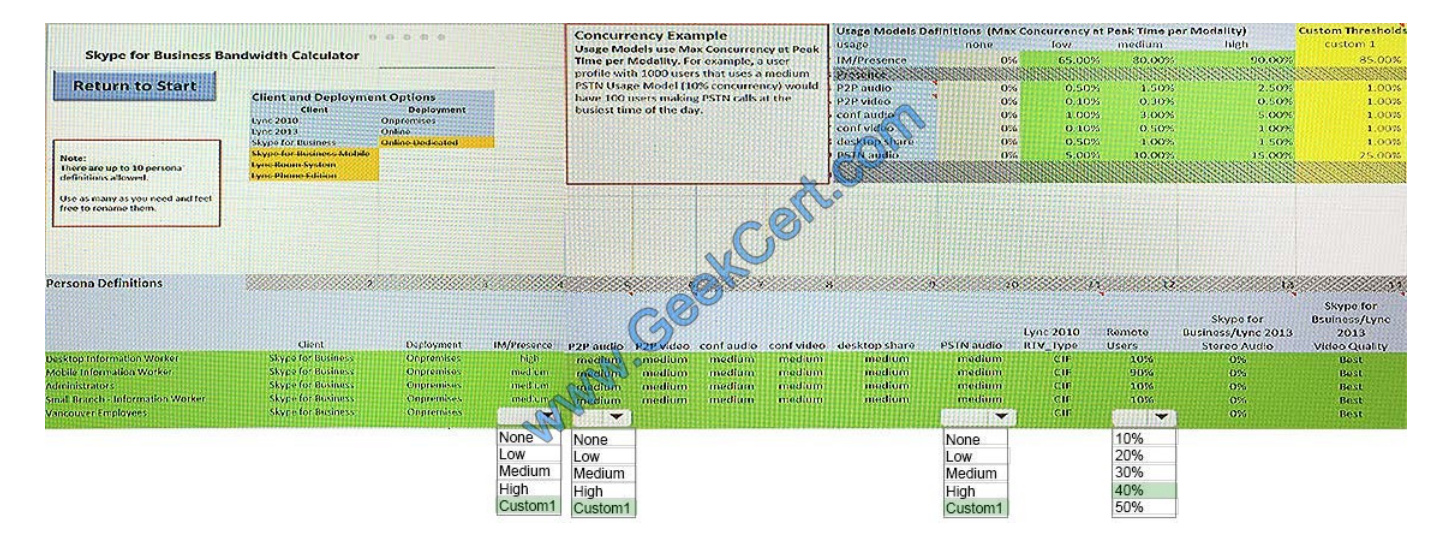

#### **QUESTION 5**

You need to prepare the Quality of Service (QoS) policy for the Skype for Business environment.

Which values should you use for each configuration? To answer, drag the appropriate value or values to the correct configuration or configurations in the answer area. Each value may be used once, more than once, or not at all. You may

need to drag the split bar between panes or scroll to view content. Each correct set of answers is worth one point.

Select and Place:

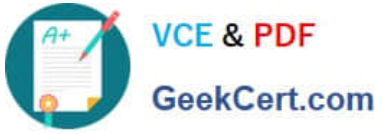

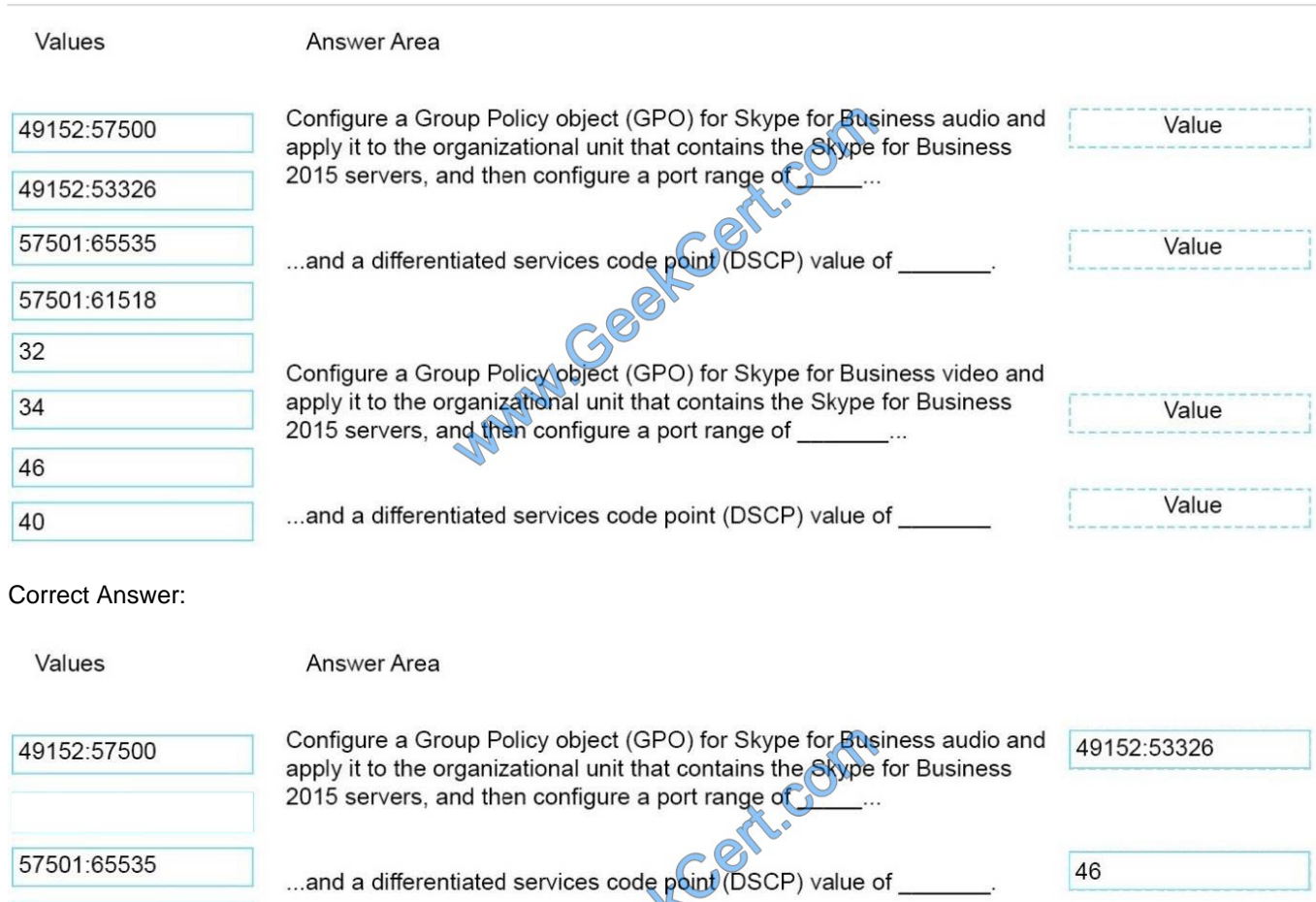

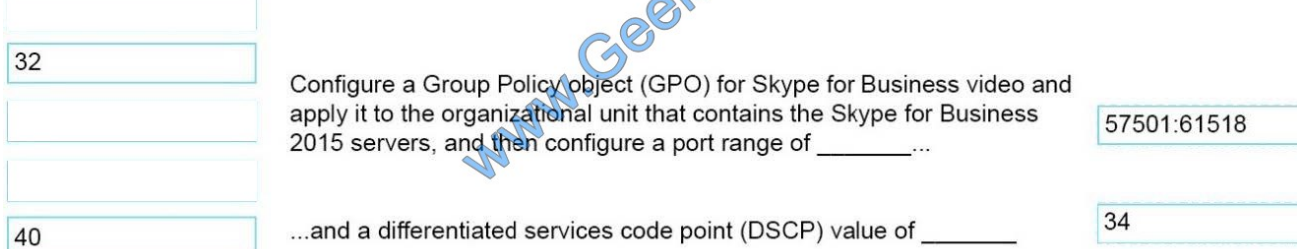

[70-333 PDF Dumps](https://www.geekcert.com/70-333.html) [70-333 Practice Test](https://www.geekcert.com/70-333.html) [70-333 Braindumps](https://www.geekcert.com/70-333.html)

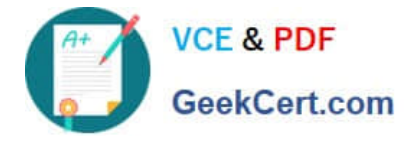

To Read the Whole Q&As, please purchase the Complete Version from Our website.

# **Try our product !**

100% Guaranteed Success 100% Money Back Guarantee 365 Days Free Update Instant Download After Purchase 24x7 Customer Support Average 99.9% Success Rate More than 800,000 Satisfied Customers Worldwide Multi-Platform capabilities - Windows, Mac, Android, iPhone, iPod, iPad, Kindle

We provide exam PDF and VCE of Cisco, Microsoft, IBM, CompTIA, Oracle and other IT Certifications. You can view Vendor list of All Certification Exams offered:

### https://www.geekcert.com/allproducts

## **Need Help**

Please provide as much detail as possible so we can best assist you. To update a previously submitted ticket:

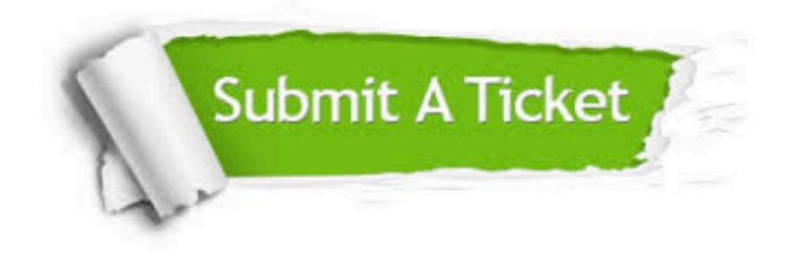

#### **One Year Free Update**

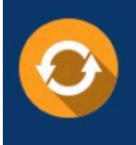

Free update is available within One fear after your purchase. After One Year, you will get 50% discounts for updating. And we are proud to .<br>poast a 24/7 efficient Customer upport system via Email

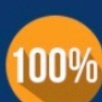

**Money Back Guarantee** 

To ensure that you are spending on quality products, we provide 100% money back guarantee for 30 days from the date of purchase

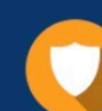

#### **Security & Privacy**

We respect customer privacy. We use McAfee's security service to provide you with utmost security for vour personal information & peace of mind.

Any charges made through this site will appear as Global Simulators Limited. All trademarks are the property of their respective owners. Copyright © geekcert, All Rights Reserved.